## **Einführung in**

Wintersemester 2014/1

Prof. Dr. Günter Rudolph Lehrstuhl für Algorithm Eng Fakultät für Informatik

TU Dortmund

**Motivation**

**Hashing**

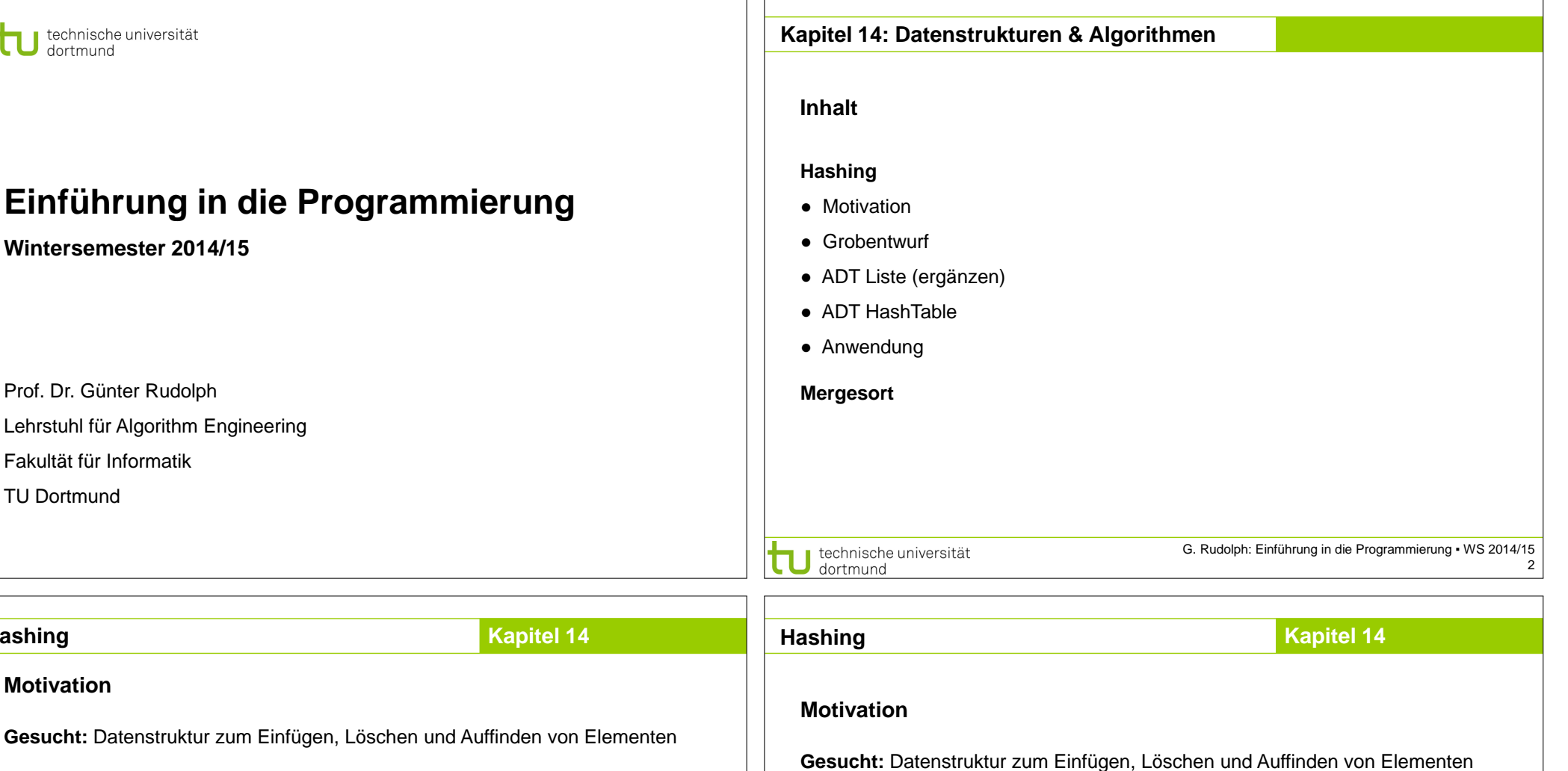

⇒ Binäre Suchbäume!

**Problem:** Binäre Suchbäume erfordern eine totale Ordnung auf den Elementen

## Totale Ordnung

Jedes Element kann mit jedem anderen verglichen werden:

Entweder  $a < b$  oder  $a > b$  oder  $a = b$ . Beispiele: N, R, {A, B, ..., Z }, ...

## Partielle Ordnung

Es existieren unvergleichbare Elemente: a || b Beispiele:  $\mathbb{N}^2$ ,  $\mathbb{R}^3$ 

**Idee:** durch lexikographische Ordnung total machen! **Aber:** Degenerierte Bäume!

 $\binom{2}{5} < \binom{8}{6}$ ,  $\binom{2}{5}$   $\parallel \binom{3}{4}$ 

**Funktioniert**, jedoch mit ungünstiger Laufzeit:

**Problem:** Totale Ordnung nicht auf natürliche Art vorhanden

1. Feststellen, dass Element nicht vorhanden: N Vergleiche auf Gleichheit

**Beispiel:** Vergleich von Bilddaten, Musikdaten, komplexen Datensätzen

⇒ Lineare Liste!

2. Vorhandenes Element auffinden: im Mittel (N+1) / 2 Vergleiche

(bei diskreter Gleichverteilung)

⇒ Alternative Suchverfahren notwendig! ⇒ *Hashing*

technische universität dortmund

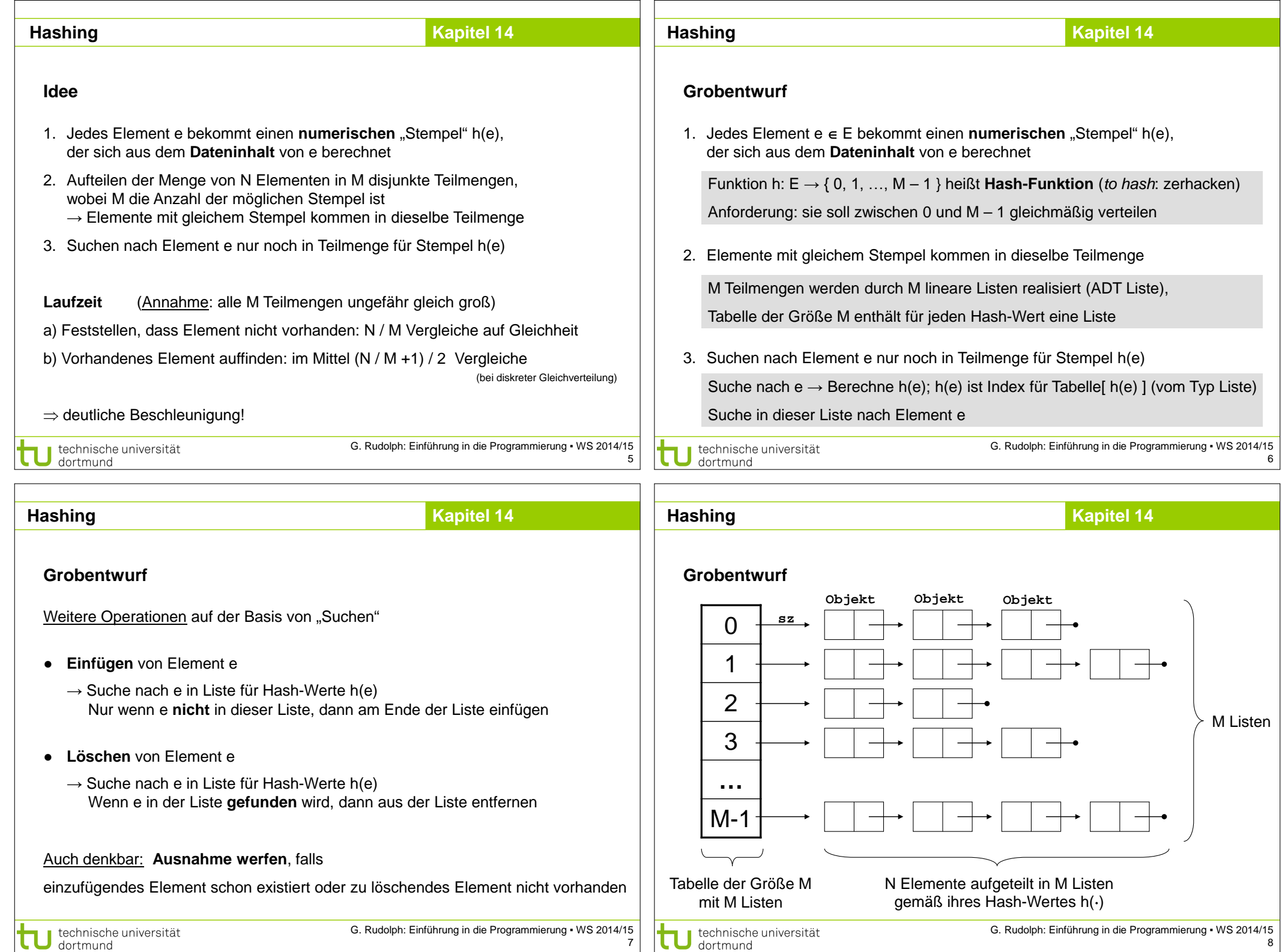

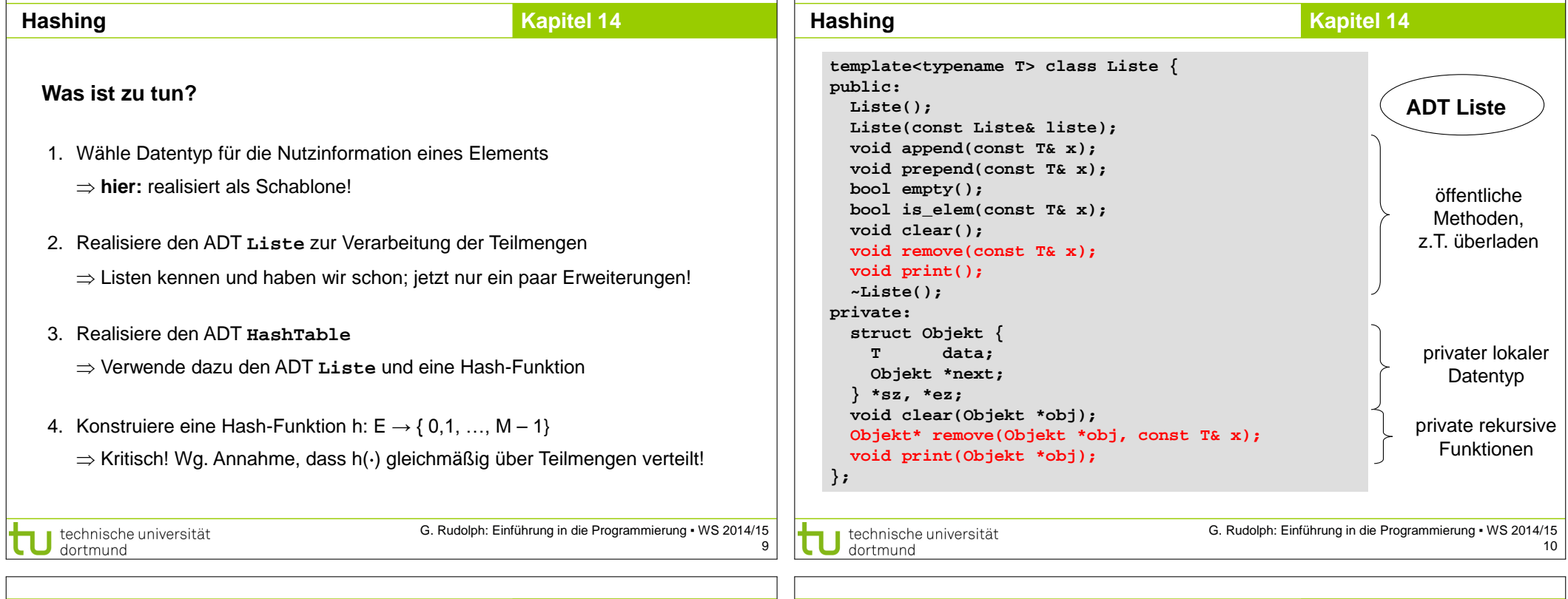

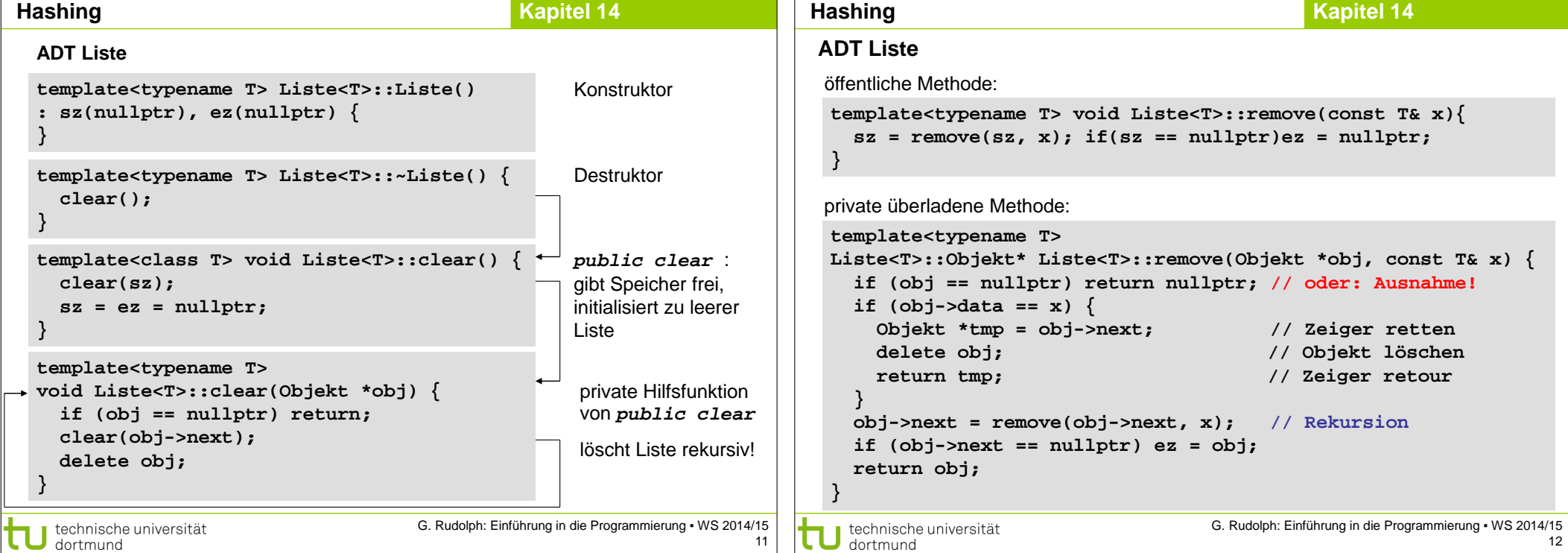

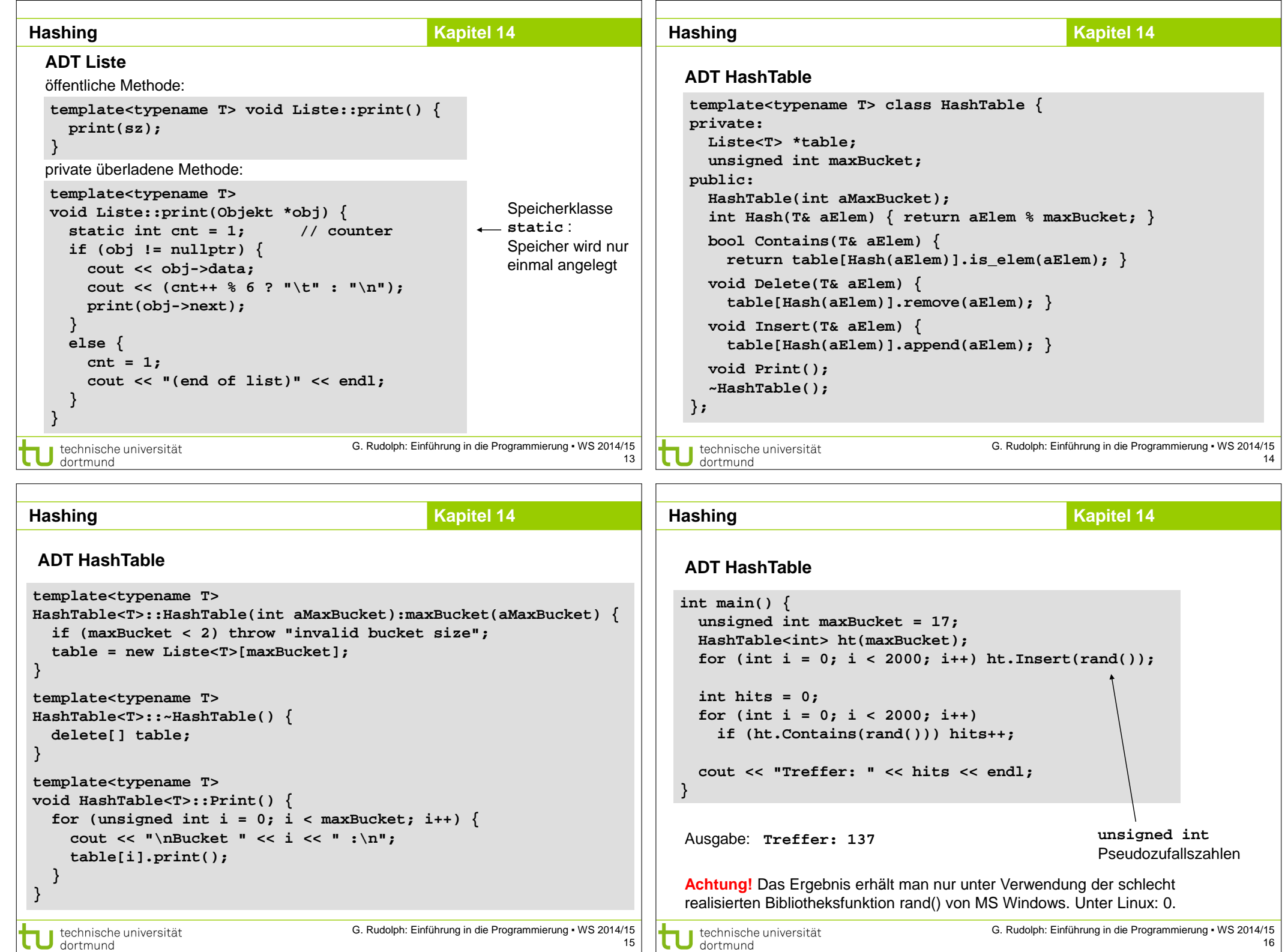

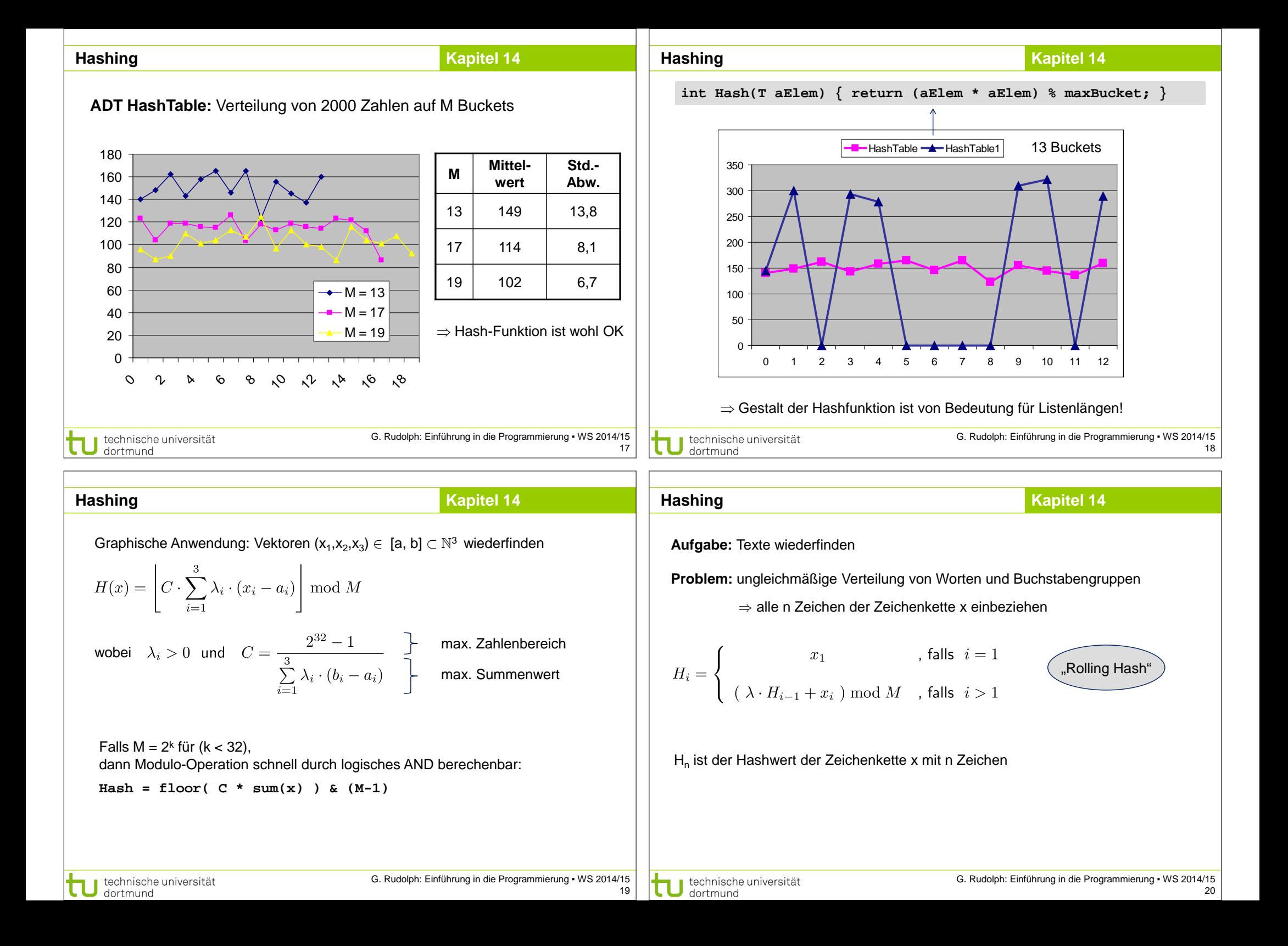

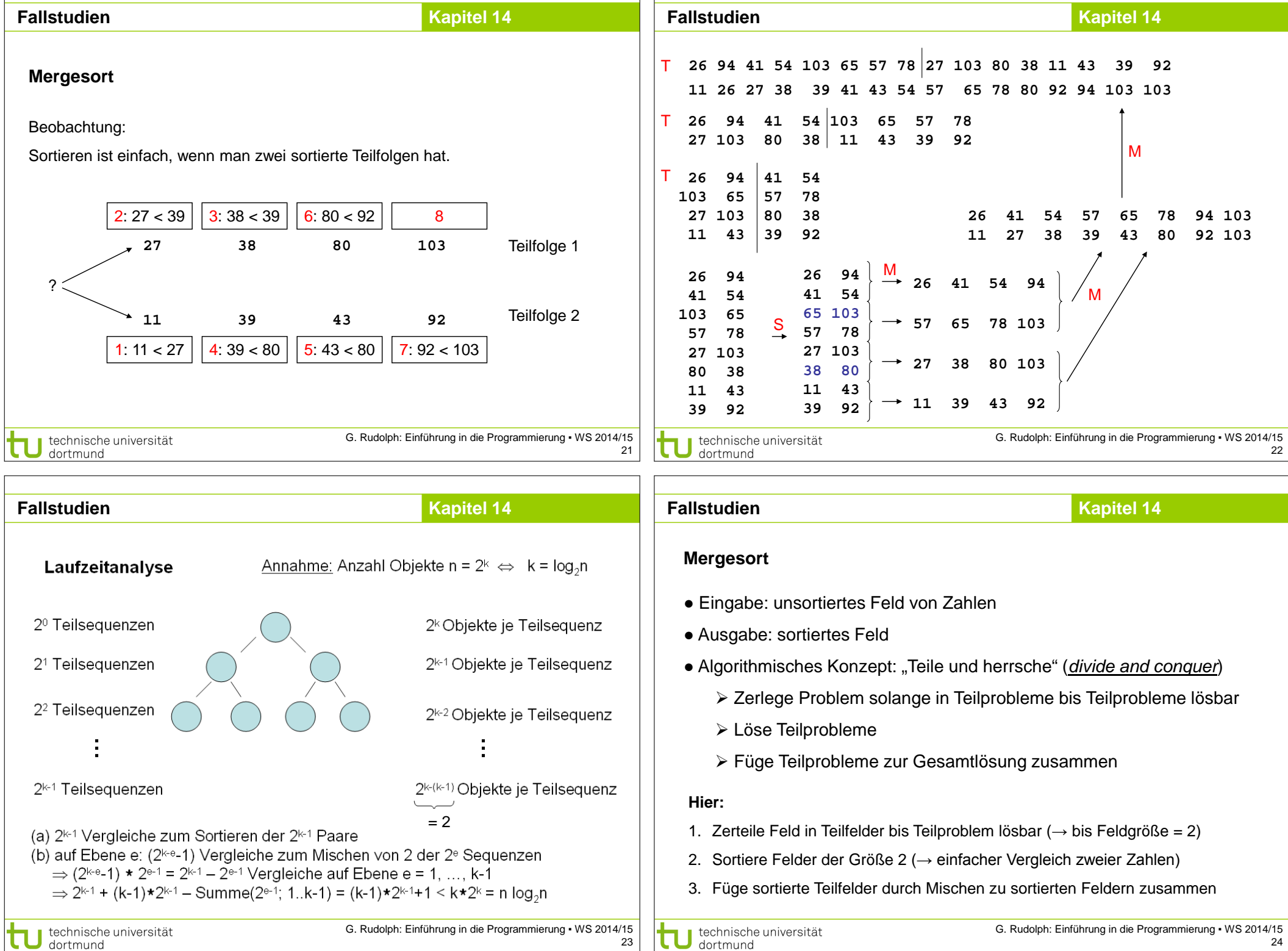

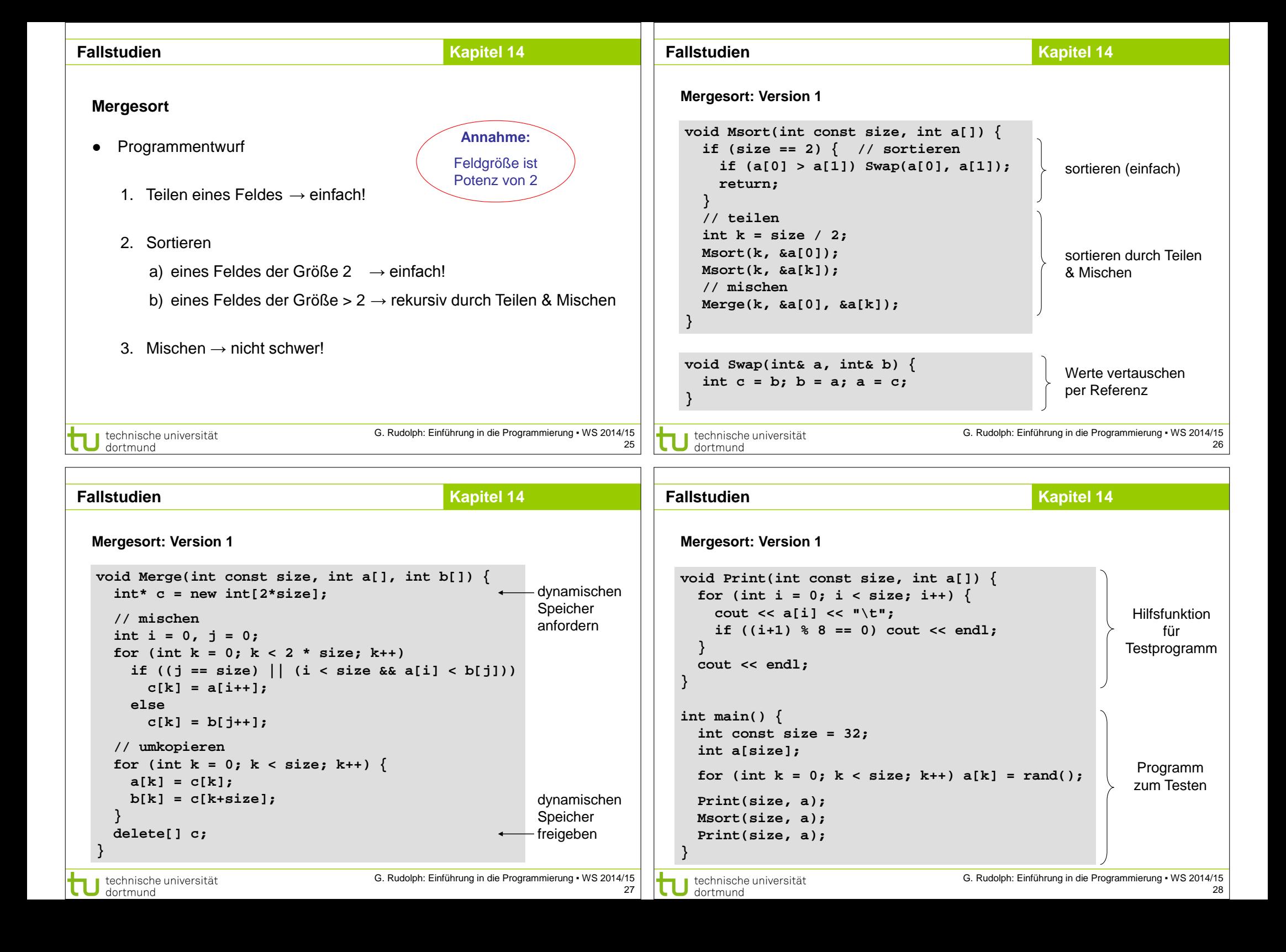

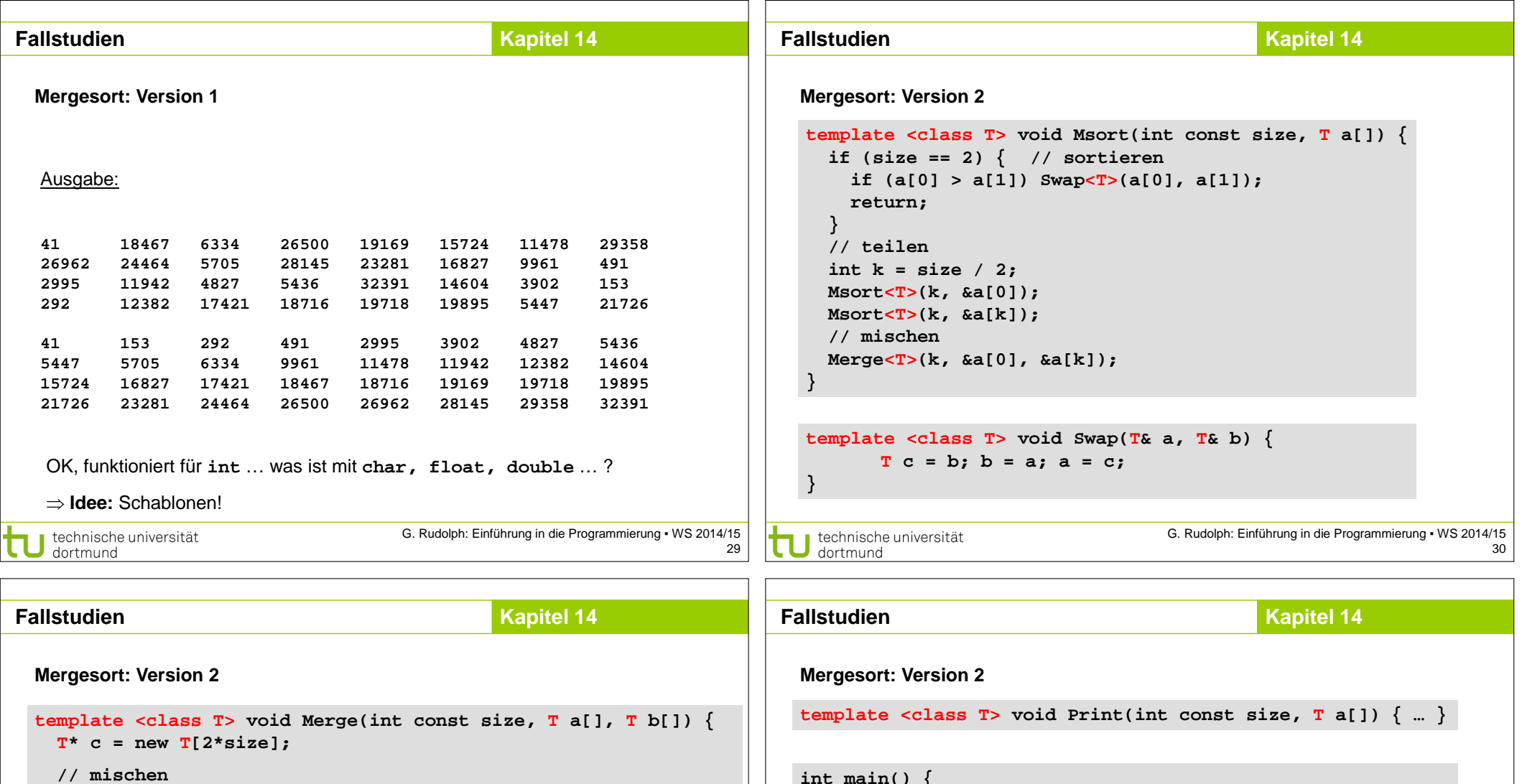

```
 // mischen
                                                                                int main() {
                                                                                   int const size = 32;
  int i = 0, j = 0;
  for (int k = 0; k < 2 * size; k++) {
                                                                                   int a[size];
     if ((j == size) || (i < size & a[i] < b[j]))for (int k = 0; k < size; k++) a[k] = rand();
       c[k] = a[i++]; Print<int>(size, a);
      else
                                                                                  Msort<int>(size, a);
       c[k] = b[j+1];Print<int>(size, a);
    // umkopieren
                                                                                   float b[size];
  for (int k = 0; k < size; k++) {
                                                                                  for (int k = 0; k < size; k++) b[k] = rand() * 0.01f;<br>Print<float>(size, b);
      a[k] = c[k];
                                                                                   Print<float>(size, b);
     b[k] = c[k+size];
                                                                                   Msort<float>(size, b);
    }
                                                                                   Print<float>(size, b);
                                                                                                                                      vom Typ float
    delete[] c;
                                                                                                                                      (nicht double)
                                                                                }
                                      G. Rudolph: Einführung in die Programmierung ▪ WS 2014/15
dechnische universität<br>dortmund
                                                                             technische universität
```
31

**}**

- Г

Konstante

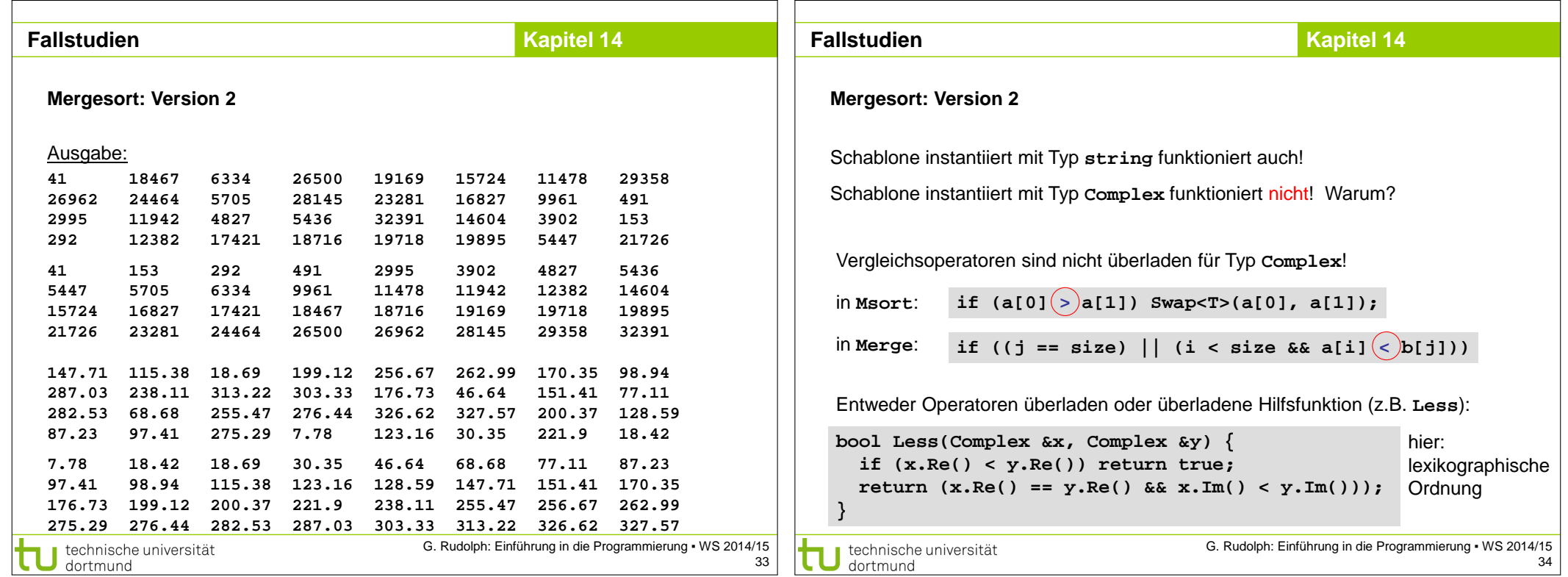